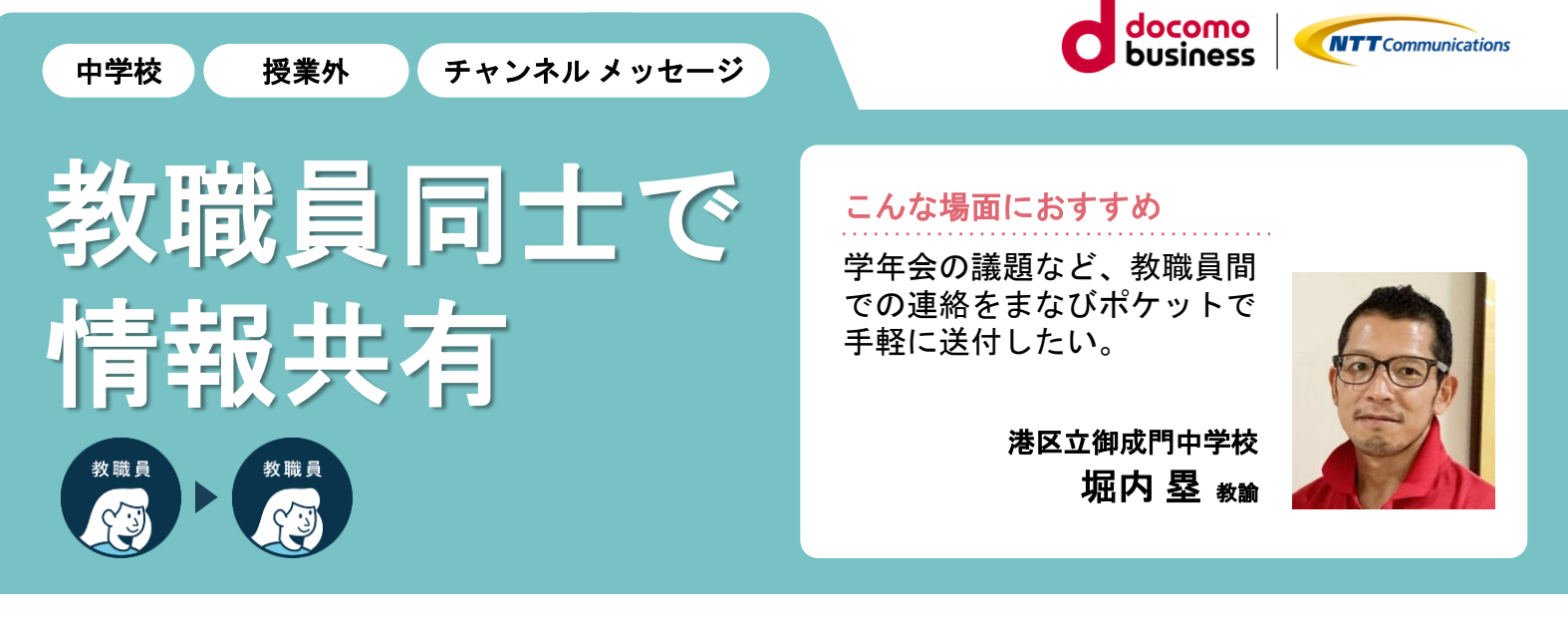

## 教職員同士の連絡もまなびポケットでいつでも連絡。

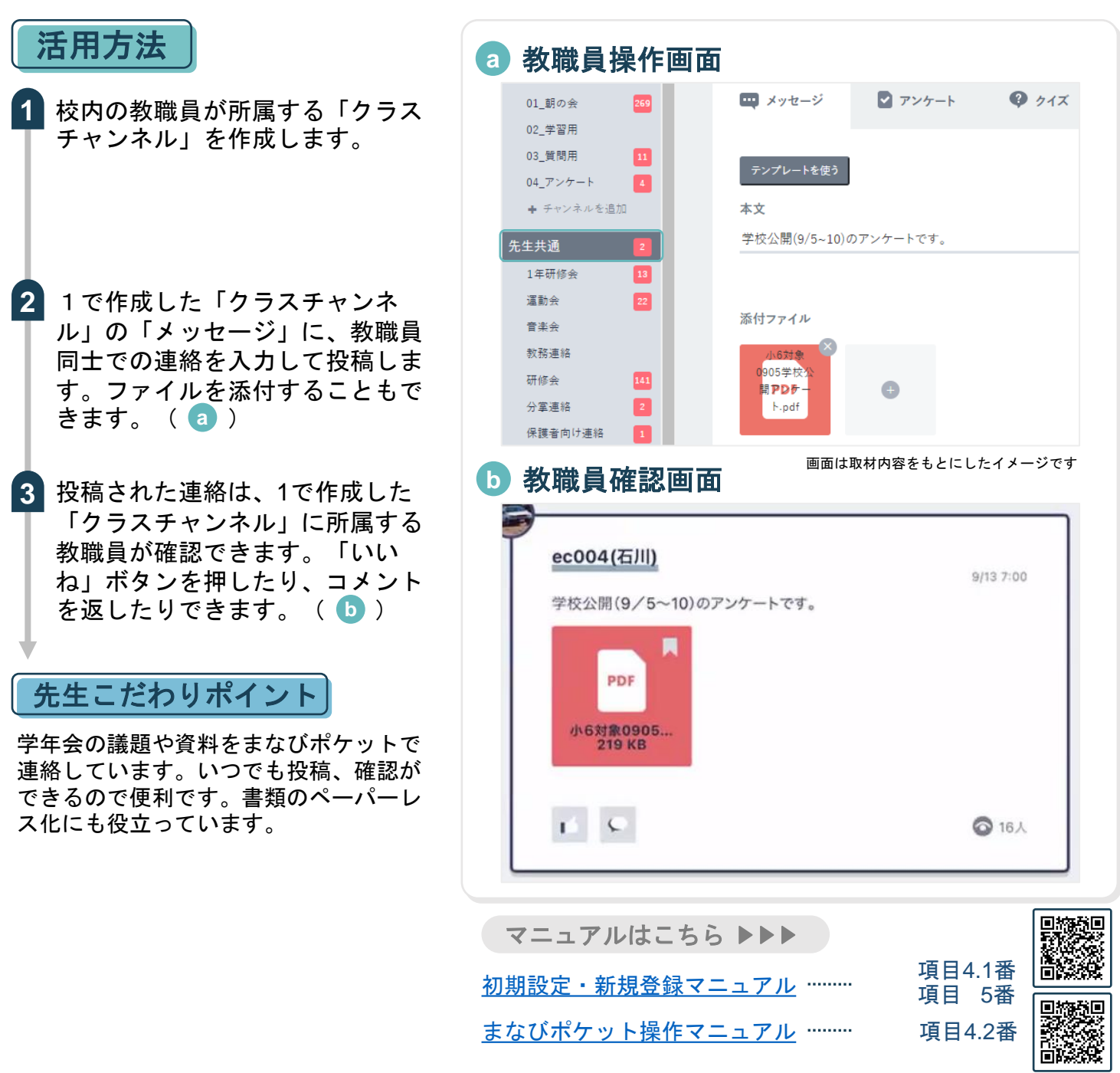